## **SIEMENS** PLC

**商——西门子西北总代理**

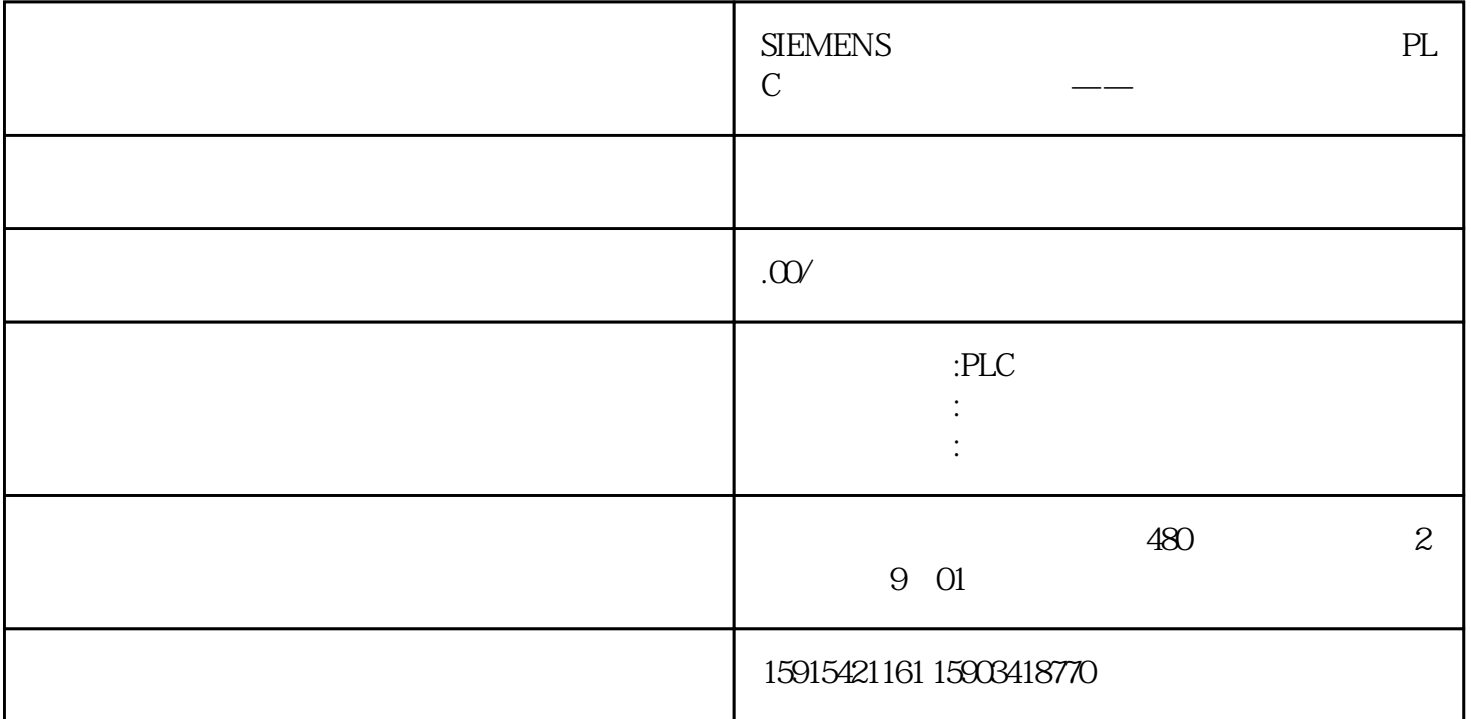

 $\overline{2}$  S7-200 SMART CPU(0)

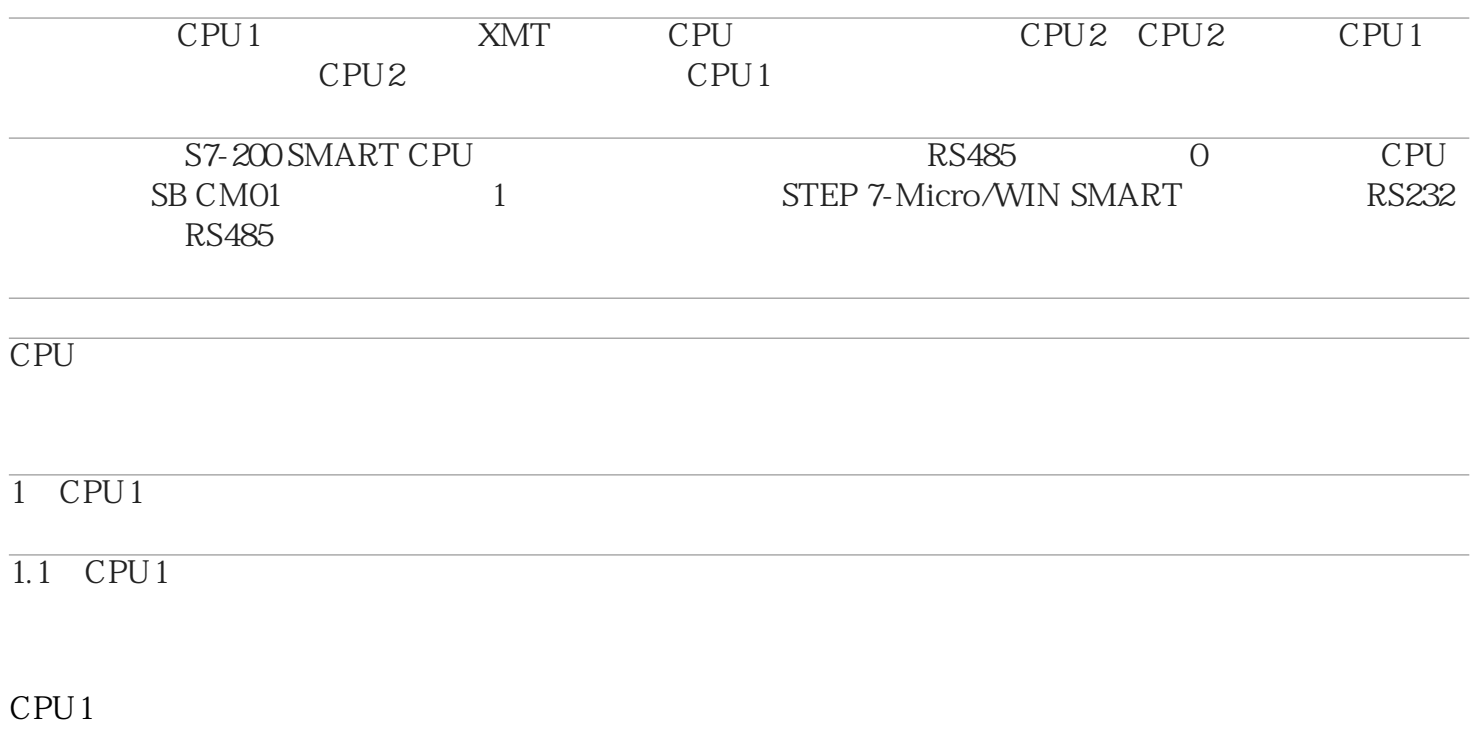

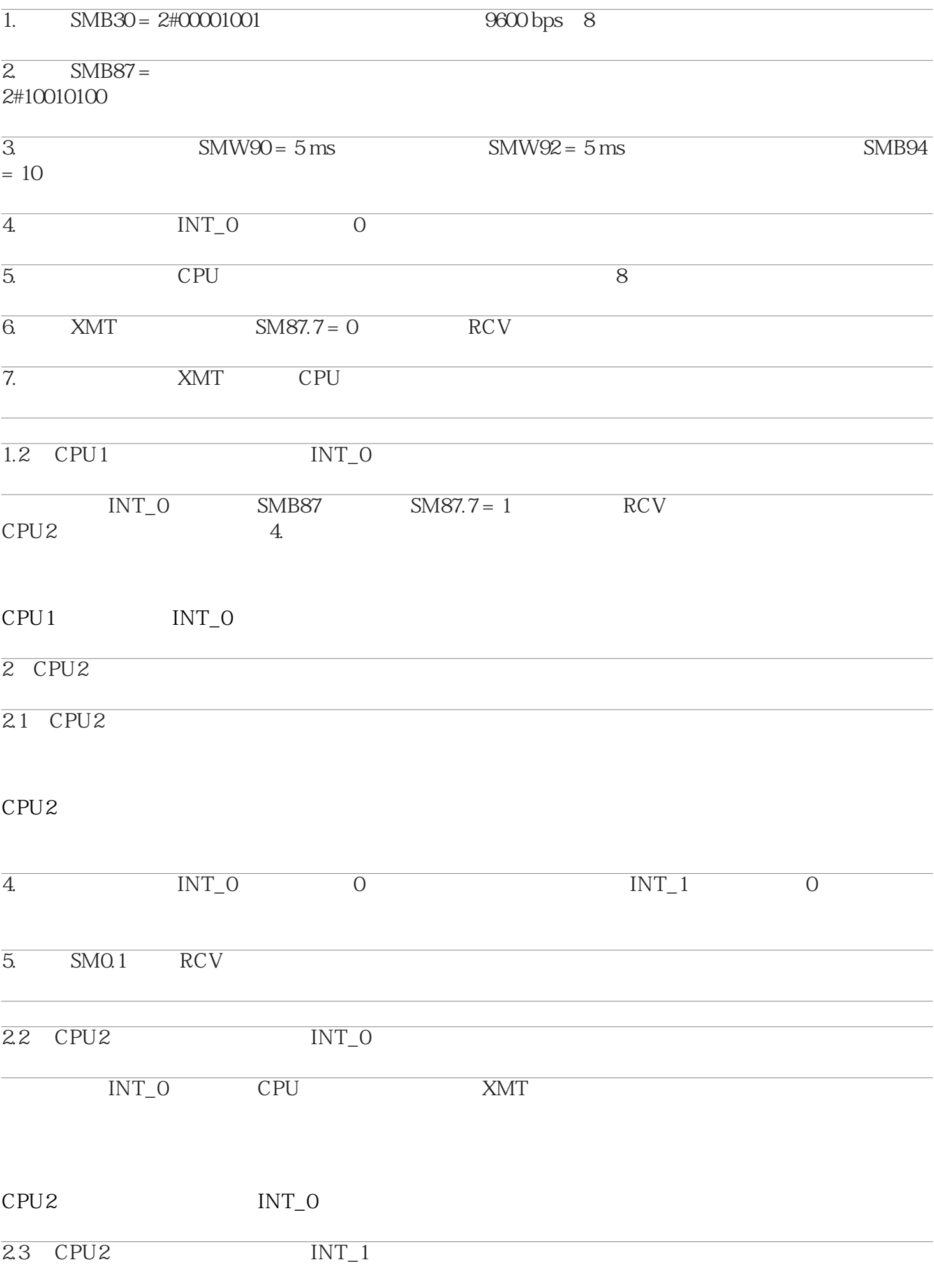

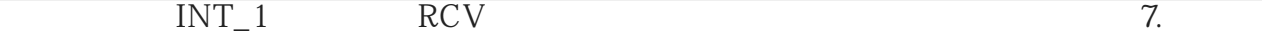